Subject: \*erledigt\* Netzwerk funktioniert nicht... Posted by [thomsen](https://new-forum.openvz.org/index.php?t=usrinfo&id=1001) on Wed, 06 Dec 2006 17:36:05 GMT [View Forum Message](https://new-forum.openvz.org/index.php?t=rview&th=1610&goto=8801#msg_8801) <> [Reply to Message](https://new-forum.openvz.org/index.php?t=post&reply_to=8801)

Hallo leute, ich habe probleme ve's mit festen ip fürs internet erreichbar zu machen.

die ve habe ich aus einem template erstellt, ip und nameserver habe ich per vzctl zugewiesen... soweit sogut... beim starten der ve passiert folgendes :

vzctl start 102 Starting VE ... VE is mounted Adding IP address(es): XXX.XXX.XXX.XXX << da steht die ip RTNETLINK answers: No such device vps-net\_add ERROR: Unable to add route /sbin/ip route add XXX.XXX.XXX.XXX dev venet0 src YYY.YYY.YYY.YYY VE start failed Stopping VE ... VE was stopped VE is unmounted

Was für ein Device ist fehlt da ?

weiß leider net mehr weiter

Konfiguration:

uname -a

Linux meinserver 2.6.18-028test007.1-ovz #1 Tue Dec 5 22:35:36 CET 2006 i686 GNU/Linux

lsmod

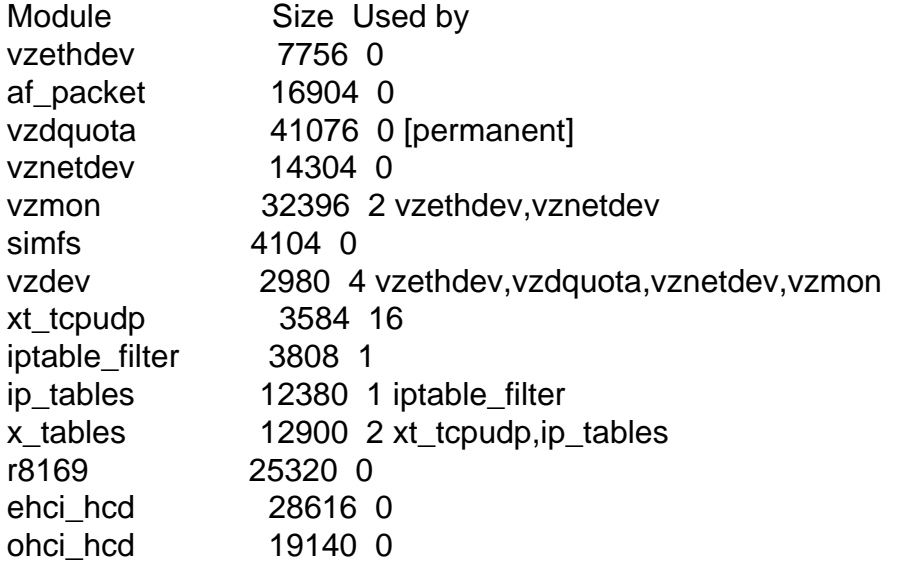

usbcore 120068 3 ehci hcd,ohci hcd shpchp 37436 0

## ifconfig -a

- eth0 Protokoll:Ethernet Hardware Adresse 00:30:05:D4:AE:BD inet Adresse:XXX.XXX.XXX.XXX Bcast:85.25.145.255 Maske:255.255.255.0 inet6 Adresse: fe80::230:5ff:fed4:aebd/64 GA1/altigkeitsbereich:Verbindung UP BROADCAST RUNNING MULTICAST MTU:1500 Metric:1 RX packets:18013 errors:0 dropped:0 overruns:0 frame:0 TX packets:12120 errors:0 dropped:0 overruns:0 carrier:0 Kollisionen: 0 SendewarteschlangenlĤnge: 1000 RX bytes:4721327 (4.5 MiB) TX bytes:7797301 (7.4 MiB) Interrupt:9 Basisadresse:0xc000
- lo Protokoll: Lokale Schleife inet Adresse:127.0.0.1 Maske:255.0.0.0 inet6 Adresse: ::1/128 GA1/altigkeitsbereich:Maschine UP LOOPBACK RUNNING MTU:16436 Metric:1 RX packets:1144 errors:0 dropped:0 overruns:0 frame:0 TX packets:1144 errors:0 dropped:0 overruns:0 carrier:0 Kollisionen: 0 SendewarteschlangenlĤnge: 0 RX bytes:1485505 (1.4 MiB) TX bytes:1485505 (1.4 MiB)
- sit0 Protokoll:IPv6-nach-IPv4 NOARP MTU:1480 Metric:1 RX packets:0 errors:0 dropped:0 overruns:0 frame:0 TX packets:0 errors:0 dropped:0 overruns:0 carrier:0 Kollisionen: 0 SendewarteschlangenlĤnge: 0 RX bytes:0 (0.0 b) TX bytes:0 (0.0 b)

venet0 Protokoll:UNSPEC Hardware Adresse 00-00-00-00-00-00-00-00-00-00-00-00-00-00-00-00 BROADCAST PUNKTZUPUNKT NOARP MTU:1500 Metric:1 RX packets:0 errors:0 dropped:0 overruns:0 frame:0 TX packets:0 errors:0 dropped:0 overruns:0 carrier:0 Kollisionen: 0 SendewarteschlangenlĤnge: 0 RX bytes:0 (0.0 b) TX bytes:0 (0.0 b)

Danke für eure Hilfe Thomas